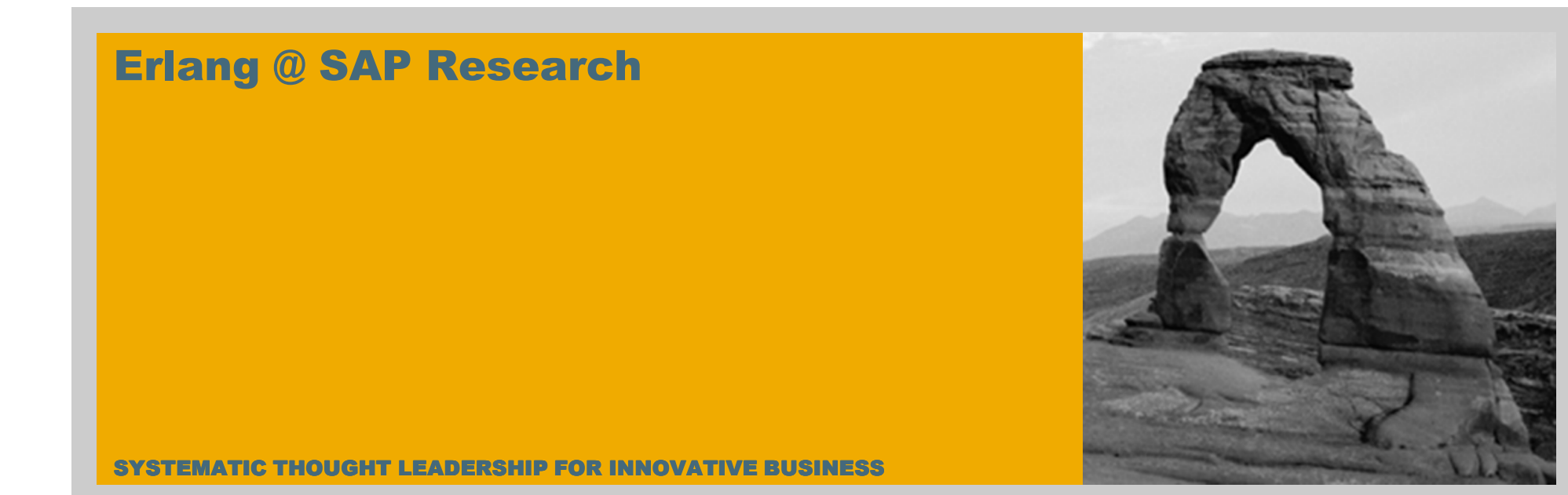

Sumeet Bajaj, SAP Labs, Palo Alto

April 30, 2009

**SAP RESEARCH** 

THE BEST-RUN BUSINESSES RUN SAP

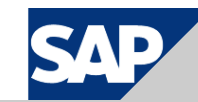

#### Erlangers @ SAP Research Palo Alto

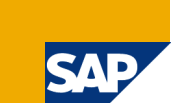

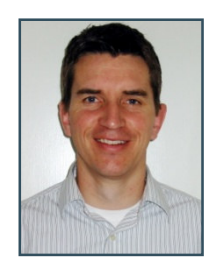

Harald Weppner

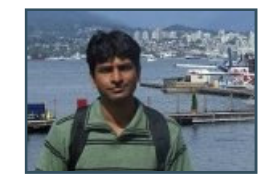

Sumeet Bajaj

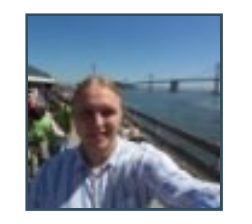

Tino Breddin

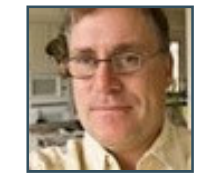

Martin Stein

**SAP RESEARCH** 

## The Virtual Object Warehousing Service

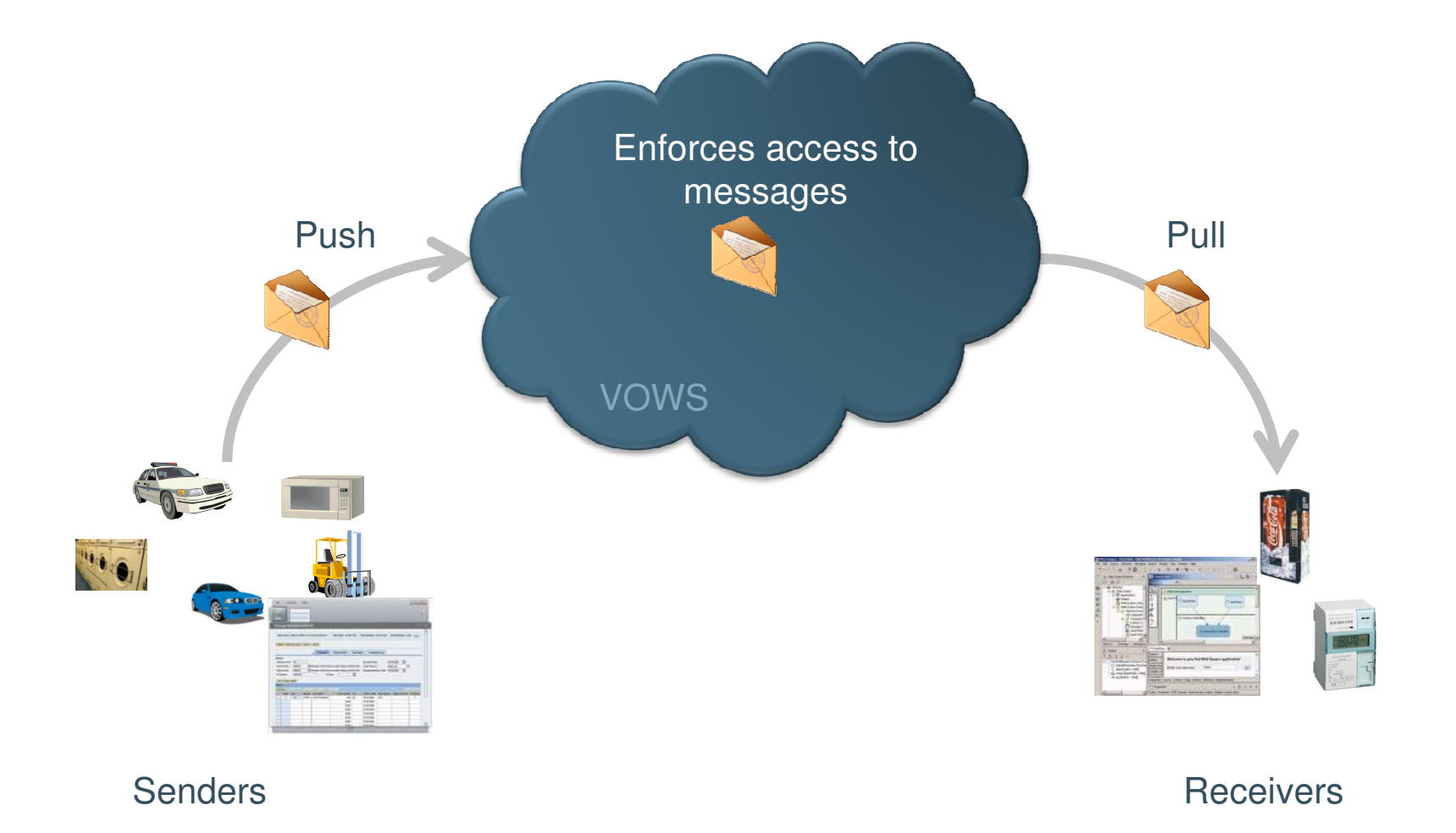

**SAP** 

**SAP RESEARCH** 

#### Research Goal

#### **Functional requirements**

- Connect Devices to enterprise applications
- Asynchronous communication
- Enable communication across enterprise boundaries
- Information is time bound

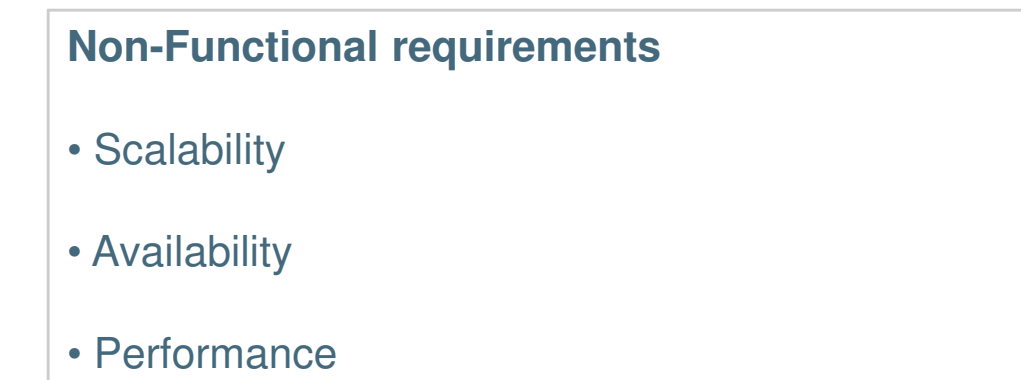

## Erlang?

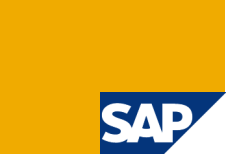

- First source just a tip
- First reaction : *"Never heard of it"*

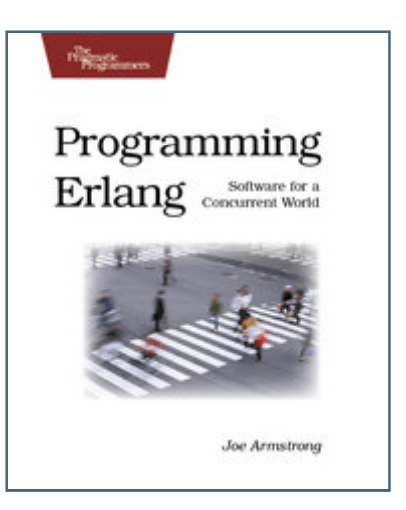

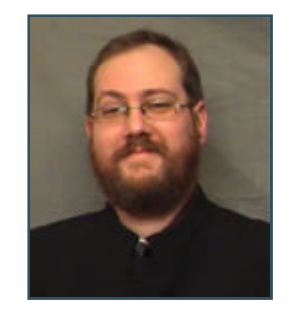

## Stage 1 - Learn

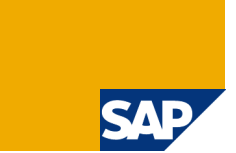

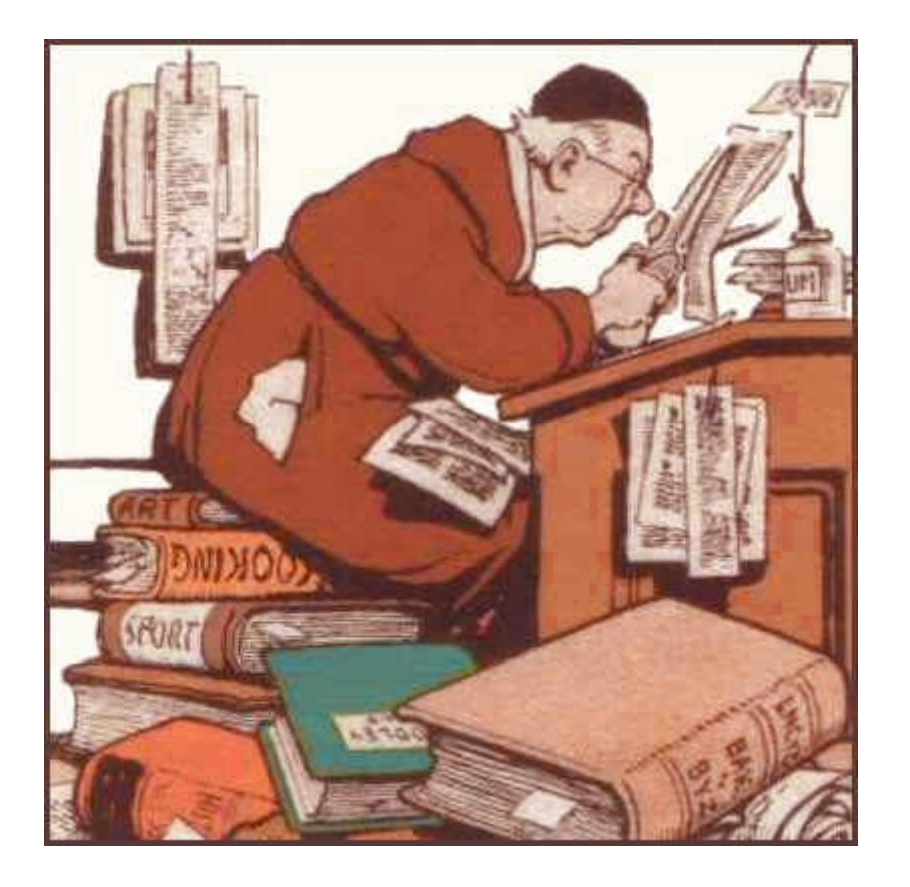

## Learn by implementation

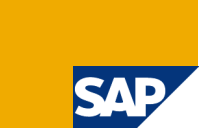

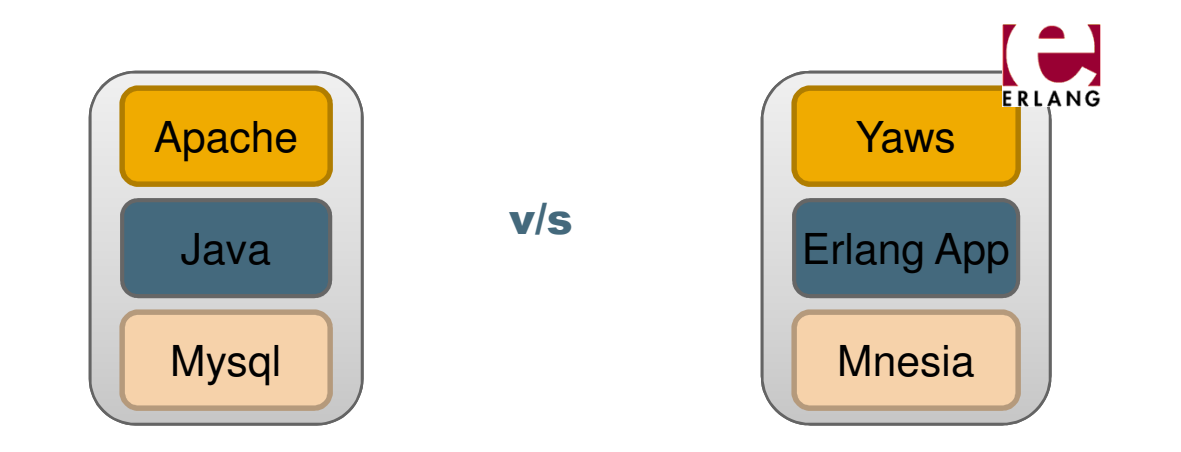

- Learn with hands-on experience
- Use as a subject for performance comparisons
- Evaluate Erlang

#### Initial Results – Look Promising

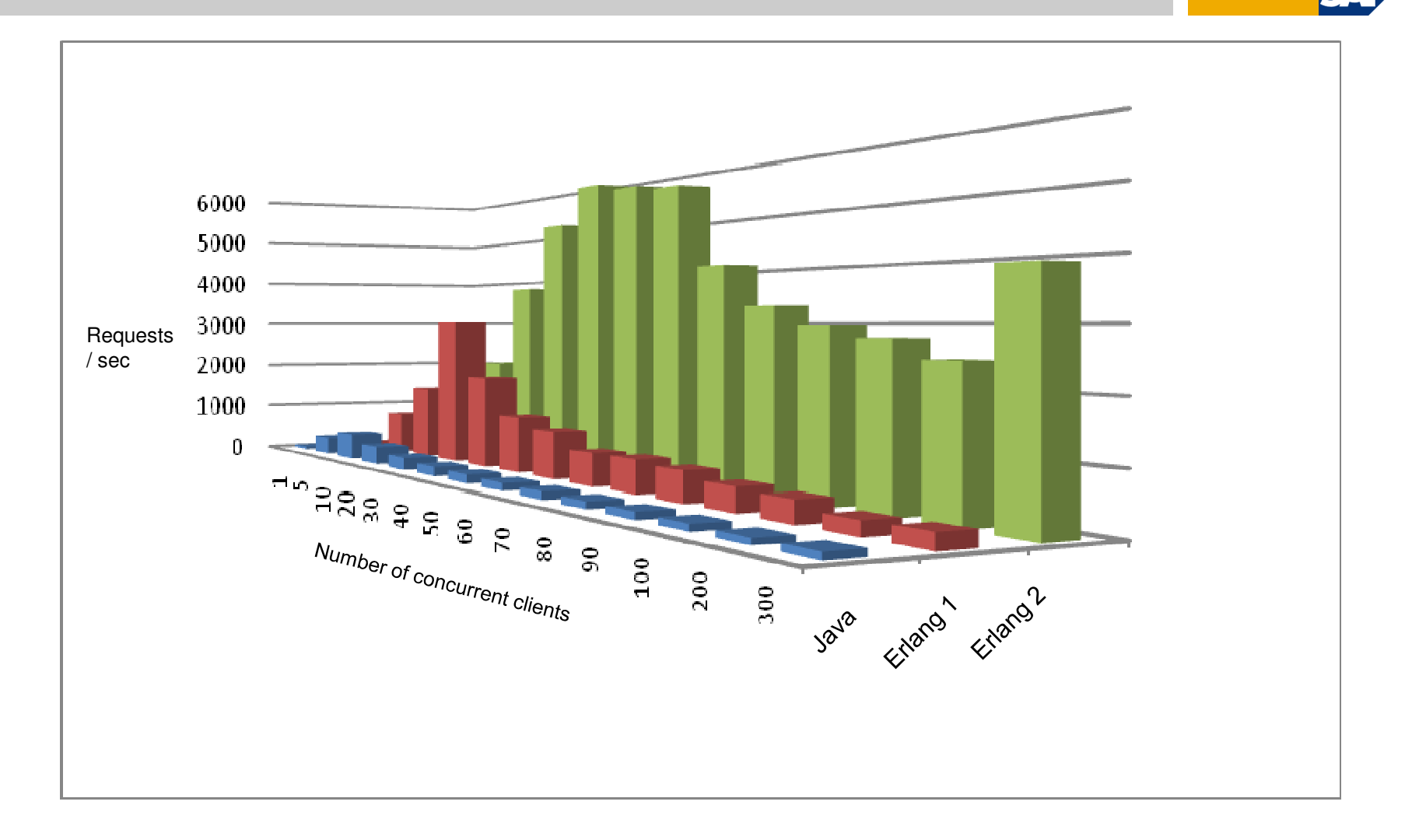

Erlang 1 : Disk based storage in mnesiaErlang 2 : Main memory based storage in mnesia

SA

#### Thorough testing reveals otherwise

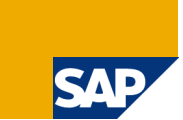

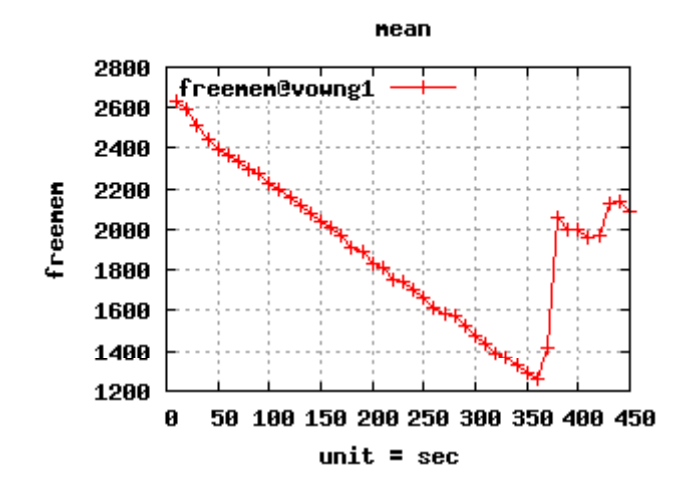

Erlang implementation outperformed Java implementation with message size up to to 1 kb

BUT, Java implementation was up to 2-3 times faster with message size set to >= 100k

#### Investigation reveals the problem

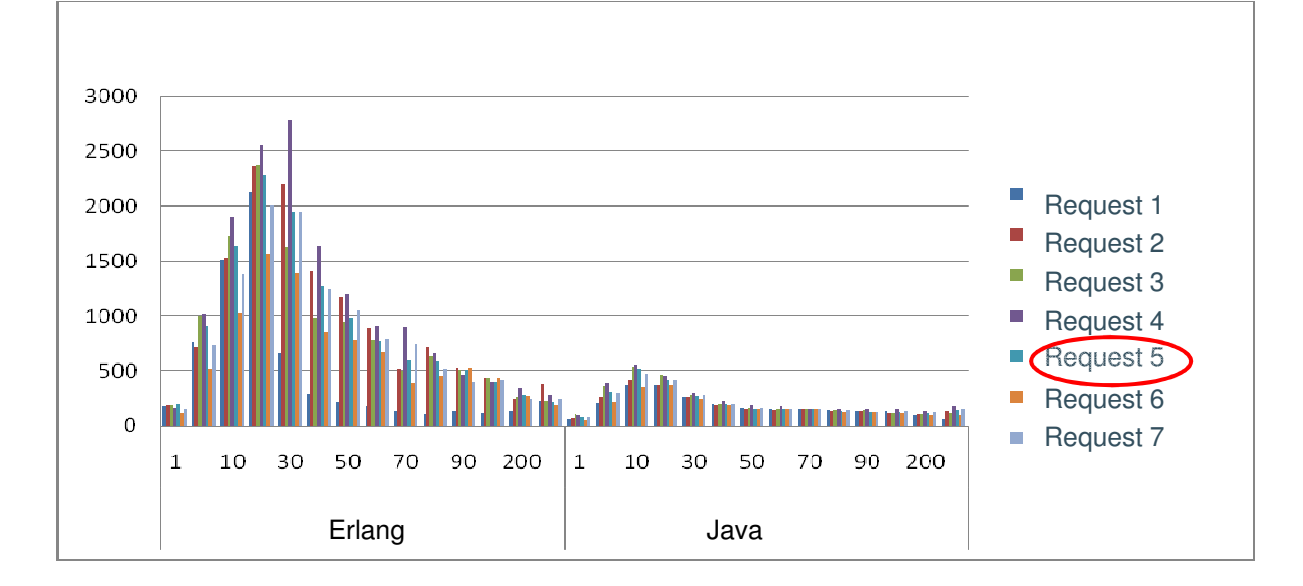

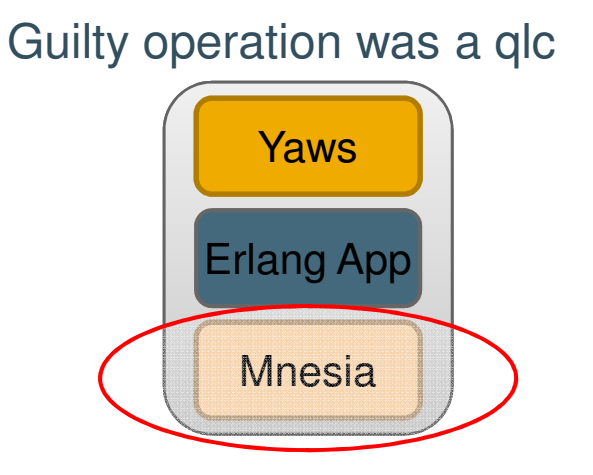

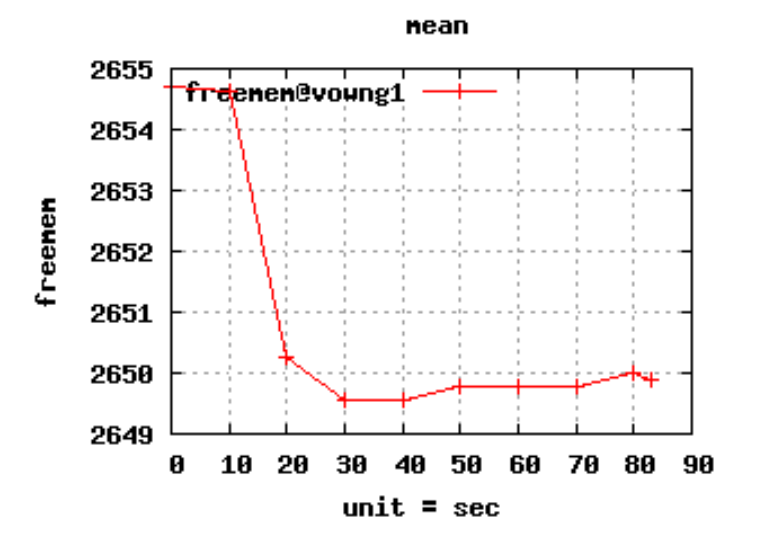

**SA** 

**SAP RESEARCH** 

### What does this mean?

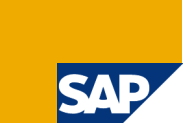

- Nothing wrong with the tools, but with how they are being used
- The most important factor is the system architecture
- Say 'YES' to Erlang

## Stage 2 - Rethink

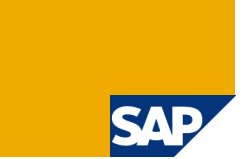

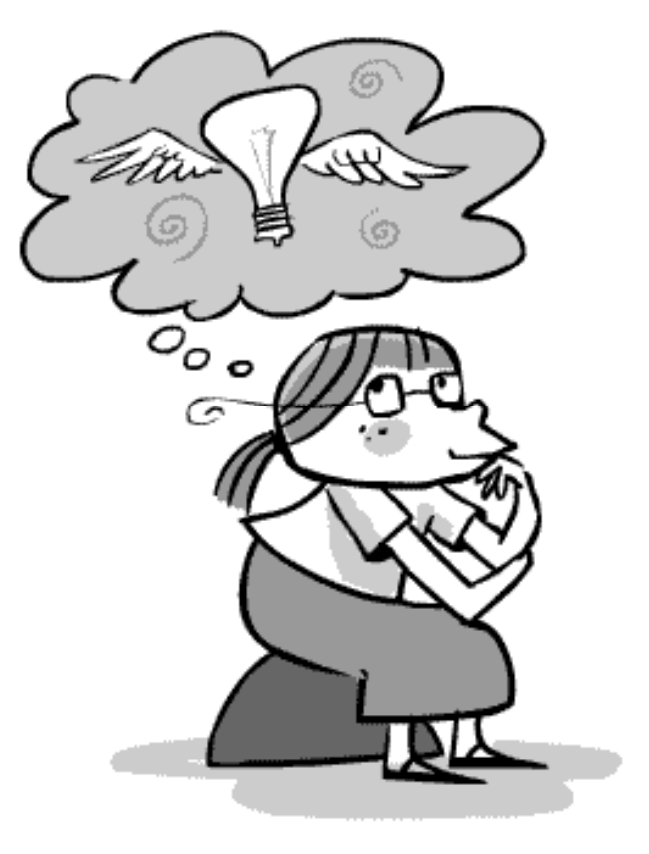

## Experiment

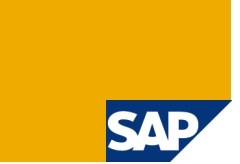

Erlang Processes + Distribution + Supervision Trees

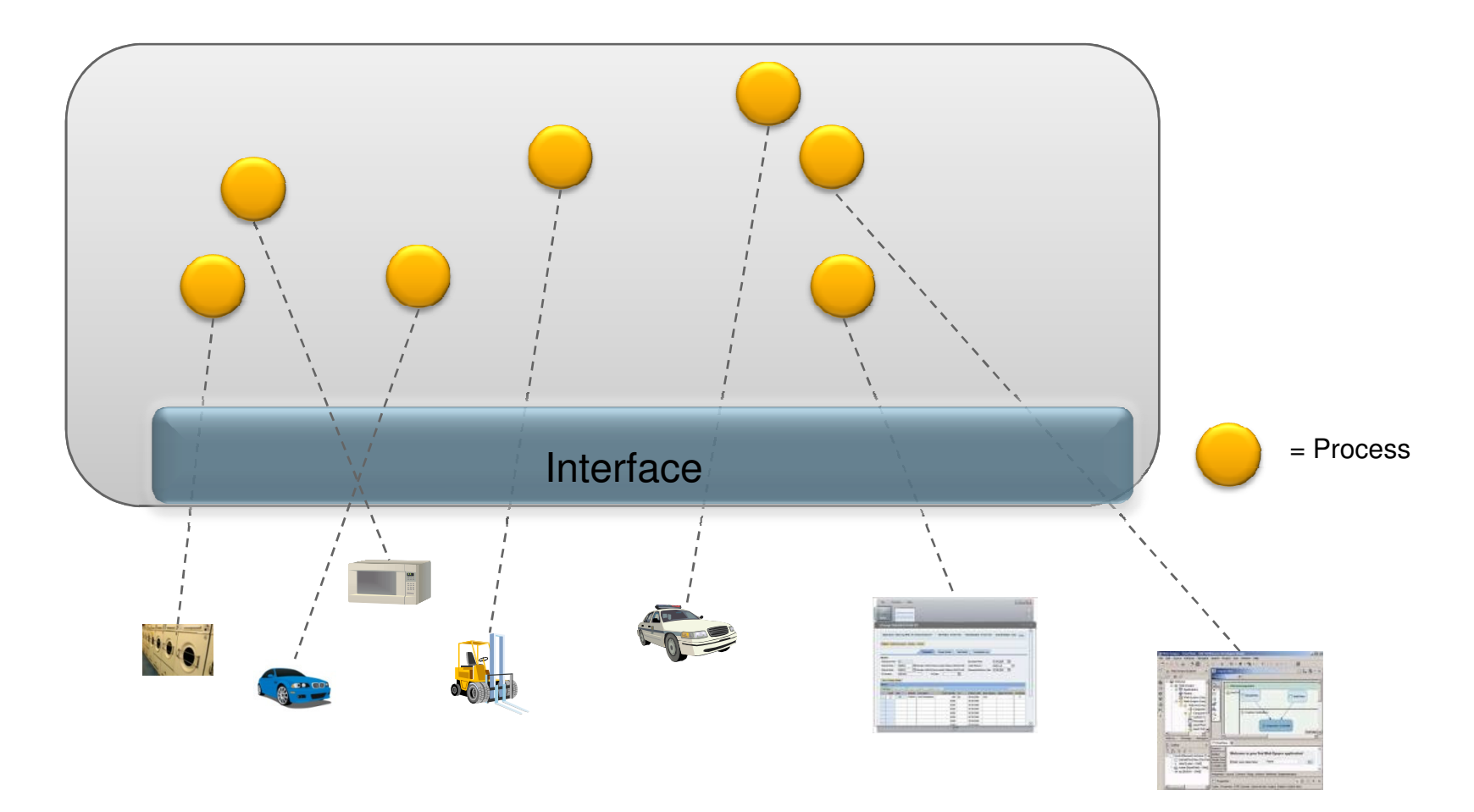

## Experiment

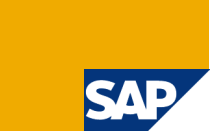

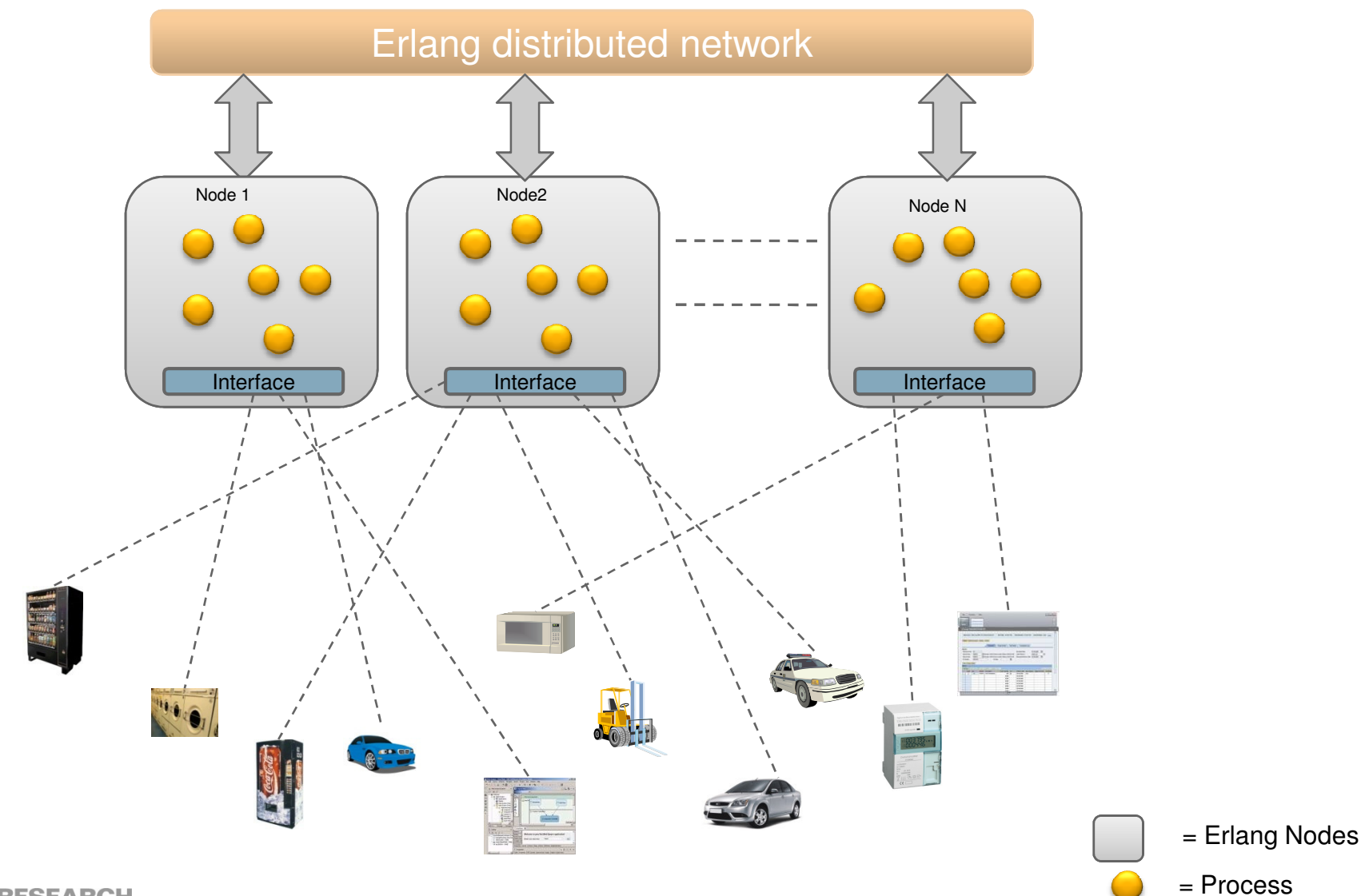

**SAP RESEARCH** 

## Results

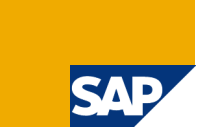

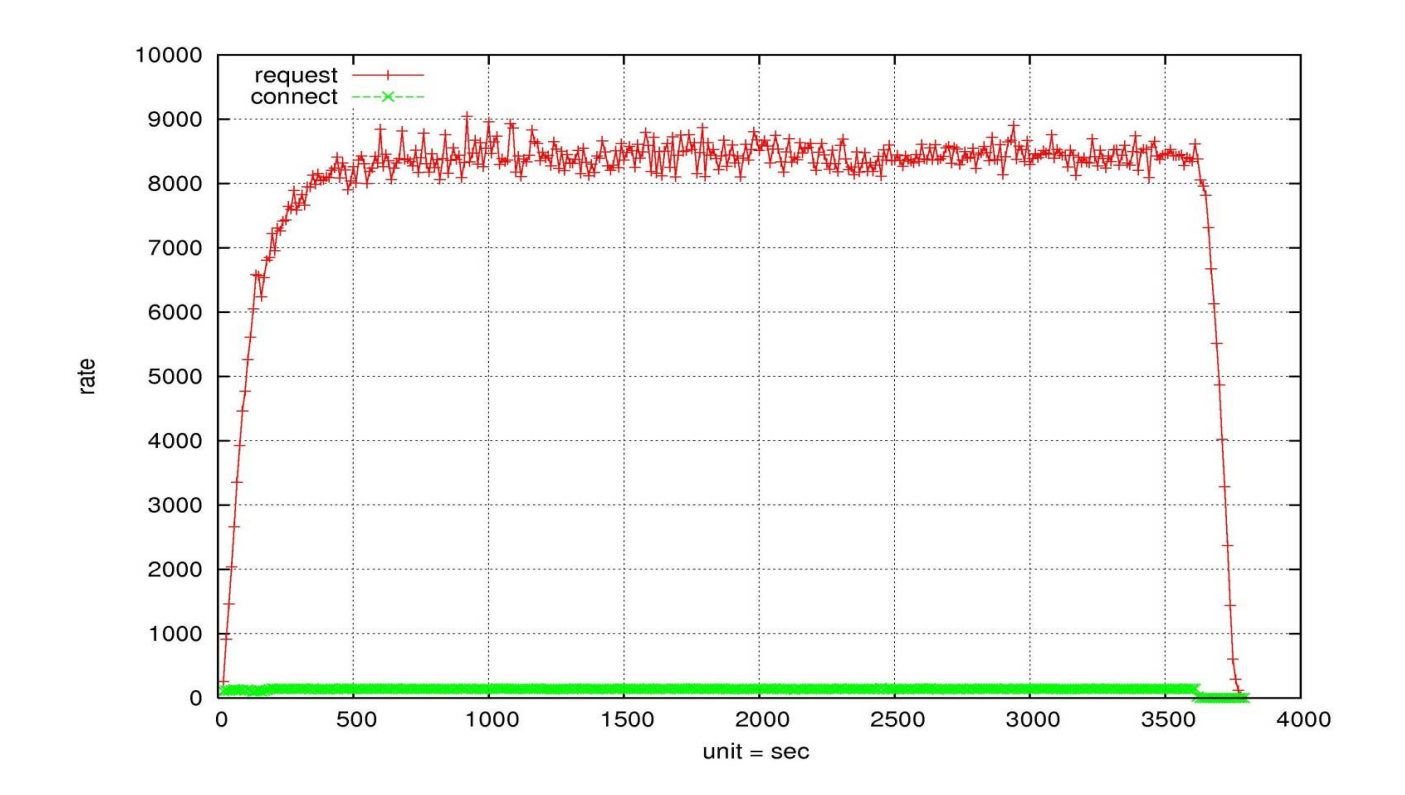

8 servers $\sim80,\!000$  clients Close to linear scalability up to 8 servers

## Sample Application: Car Tracking

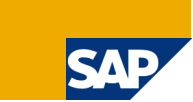

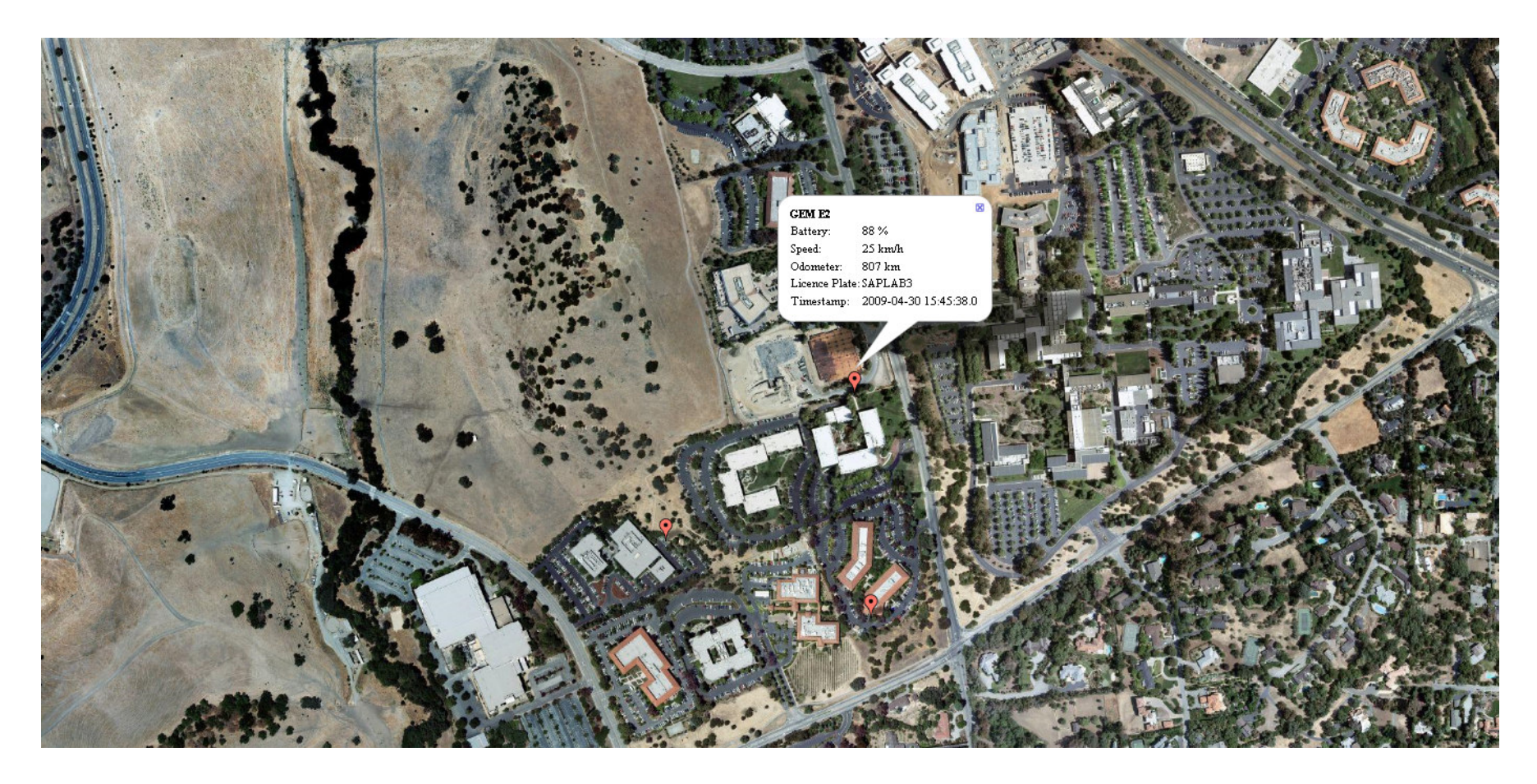

## Stage 3 – Got it!

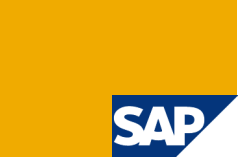

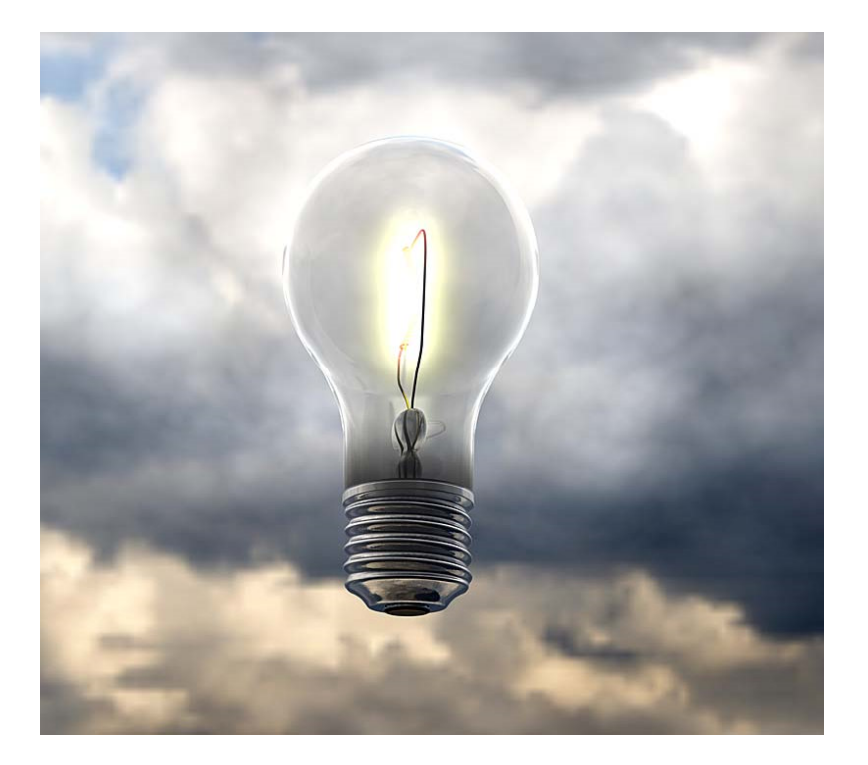

## Virtual Object Warehousing Service

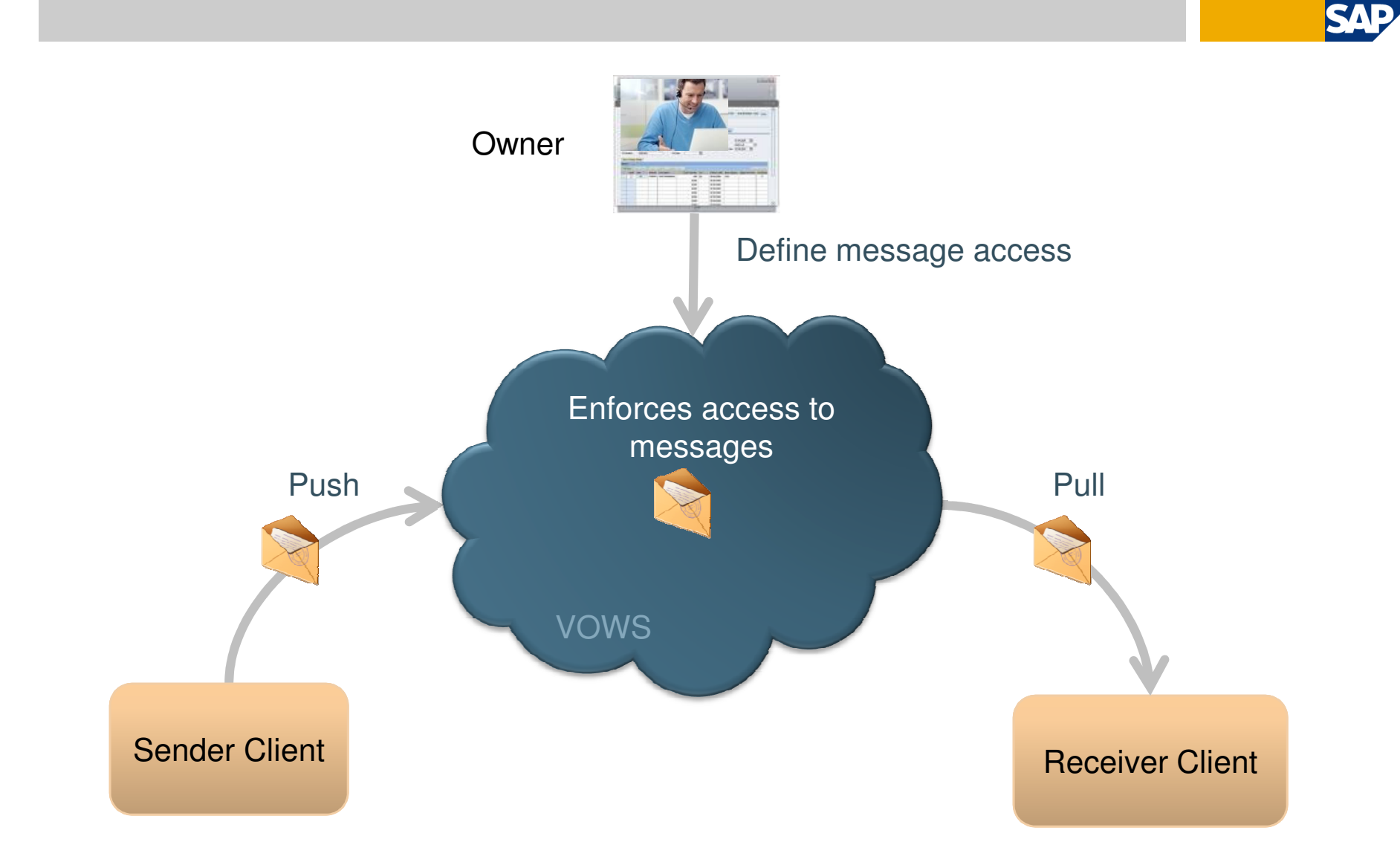

## Matching Rule

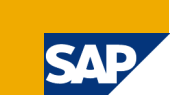

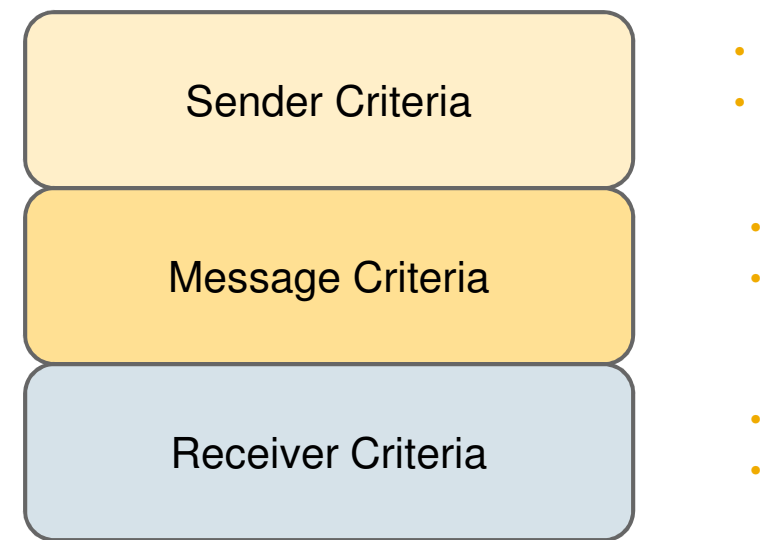

- Applies to client attributes
- e.g. status="on duty", color="red"
- Applies to message attributes
- e.g. type ="request"
- Applies to client attributes
- e.g. model="7H1"
- Iff the sender meets the Sender Criteria
- andthe sender sends the message
- andthe message meets the Message Criteria
- andthe message is not expired
- andthe receiver meets the Receiver Criteria
- thenpermit receiver to pull the message

## Production System

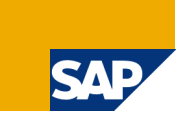

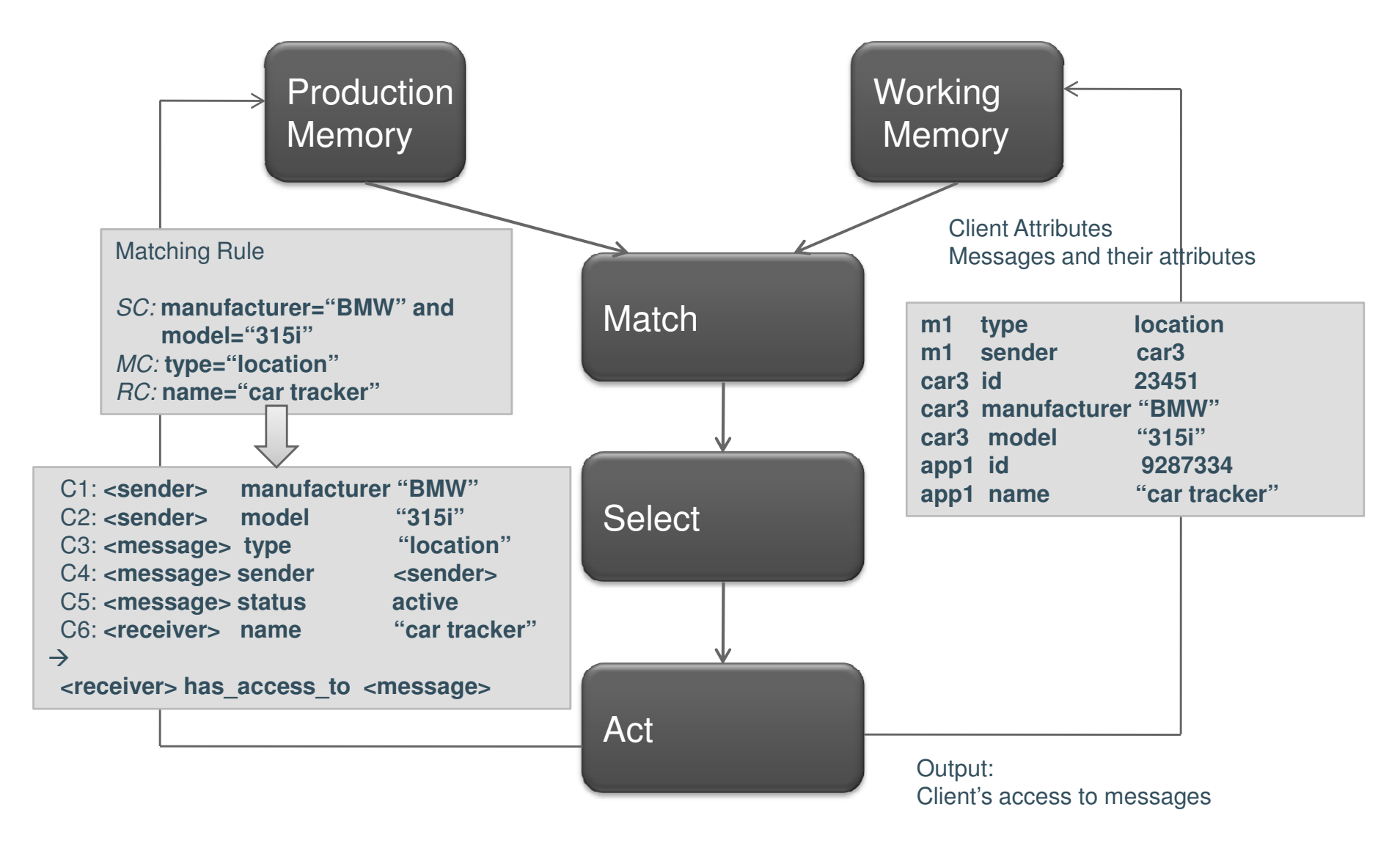

## Key design considerations

- Very large working memory with very frequent changes
- •Frequent changes to production rules (additions/updates/deletes)
- •Ability to fire multiple productions in parallel

## **Sequential**

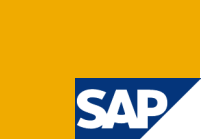

- • Was disregarded early on in the research (not suitable for high performance requirements)
- •The cross-product effect can only be reduced by parallel processing techniques
- •Hard to change production memory

## Production Level Parallelism

•Assign entire productions to processors

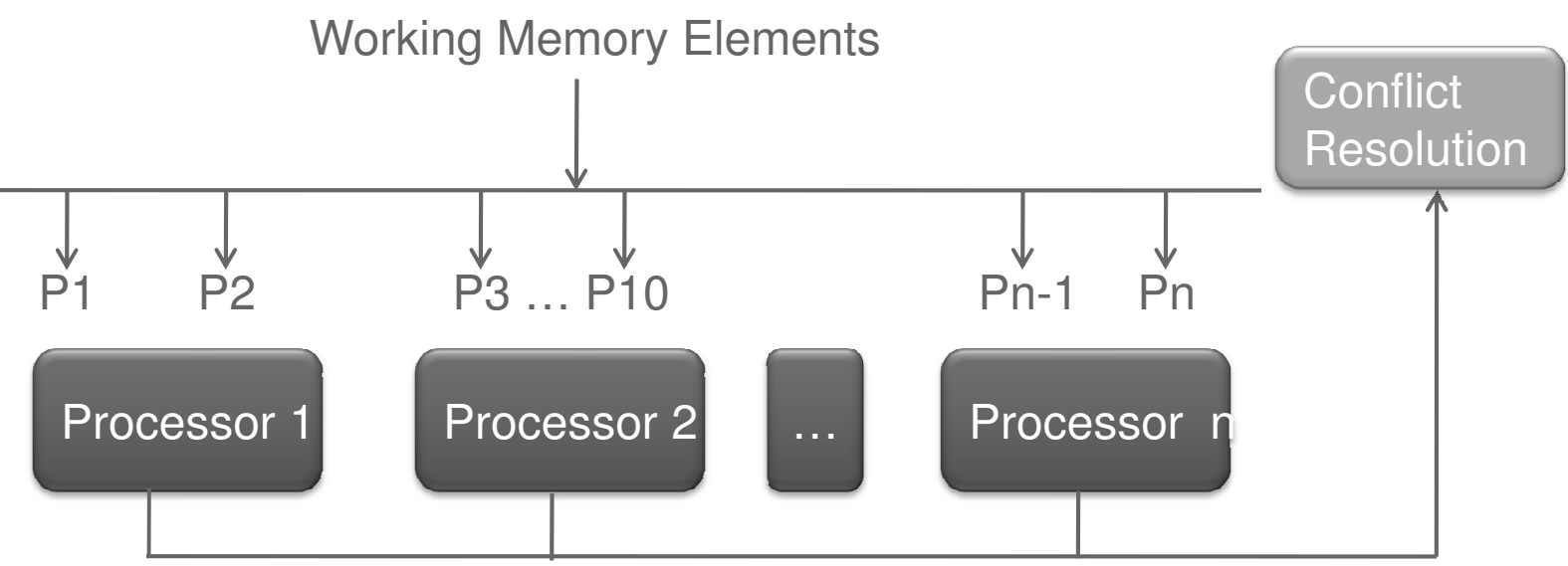

- •No communication required between processors for matching
- •No synchronization overhead in match phase
- •Sharing of computations is limited. Conflict resolution can still be a bottleneck
- •Large variations in processing requirements of productions
- $\bullet$ Each Rete network is still evaluated sequentially

# Node Level Parallelism

SЛ

•Assign nodes to processors

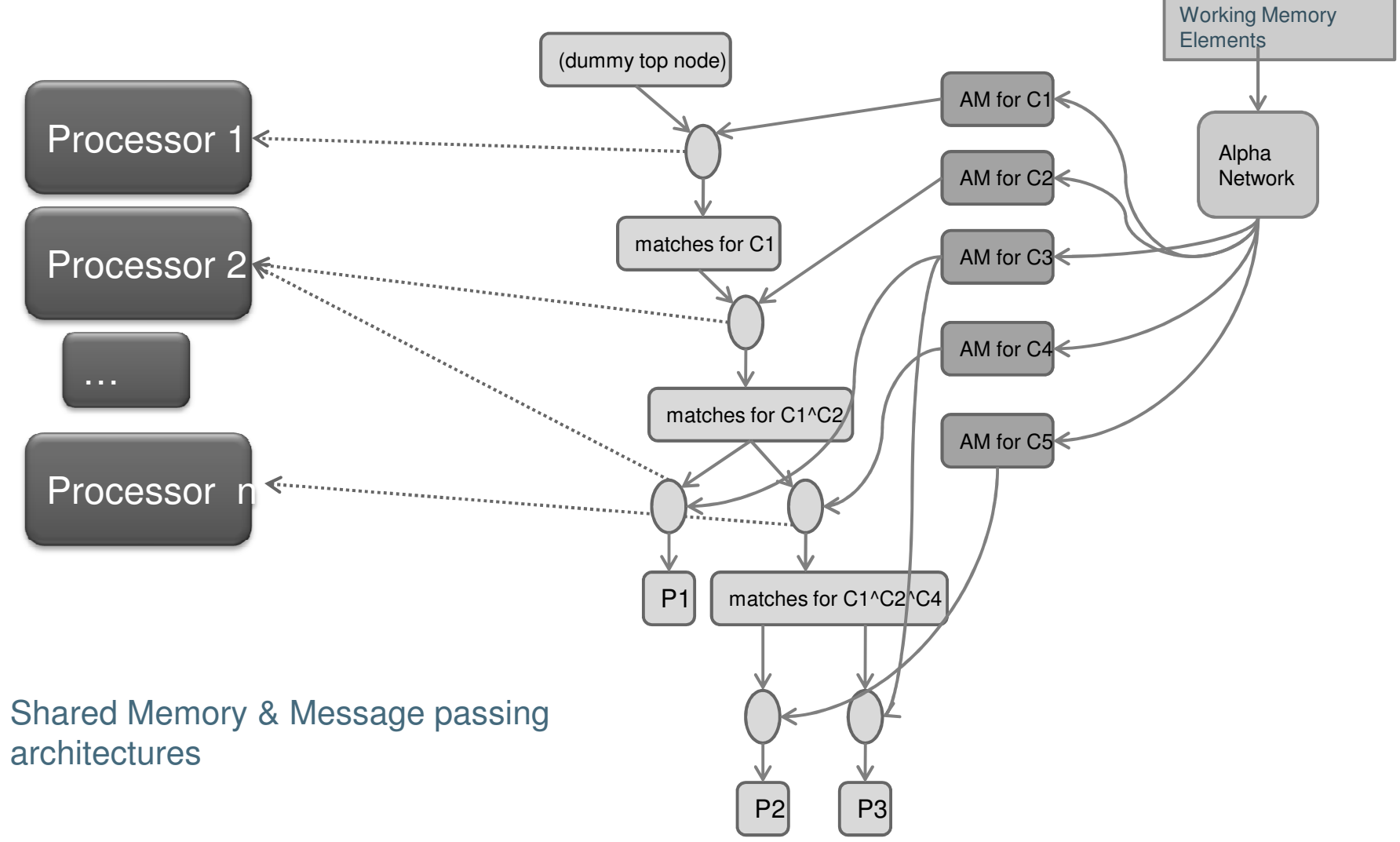

•

## Parallel Production System ArchitectureLevel 2

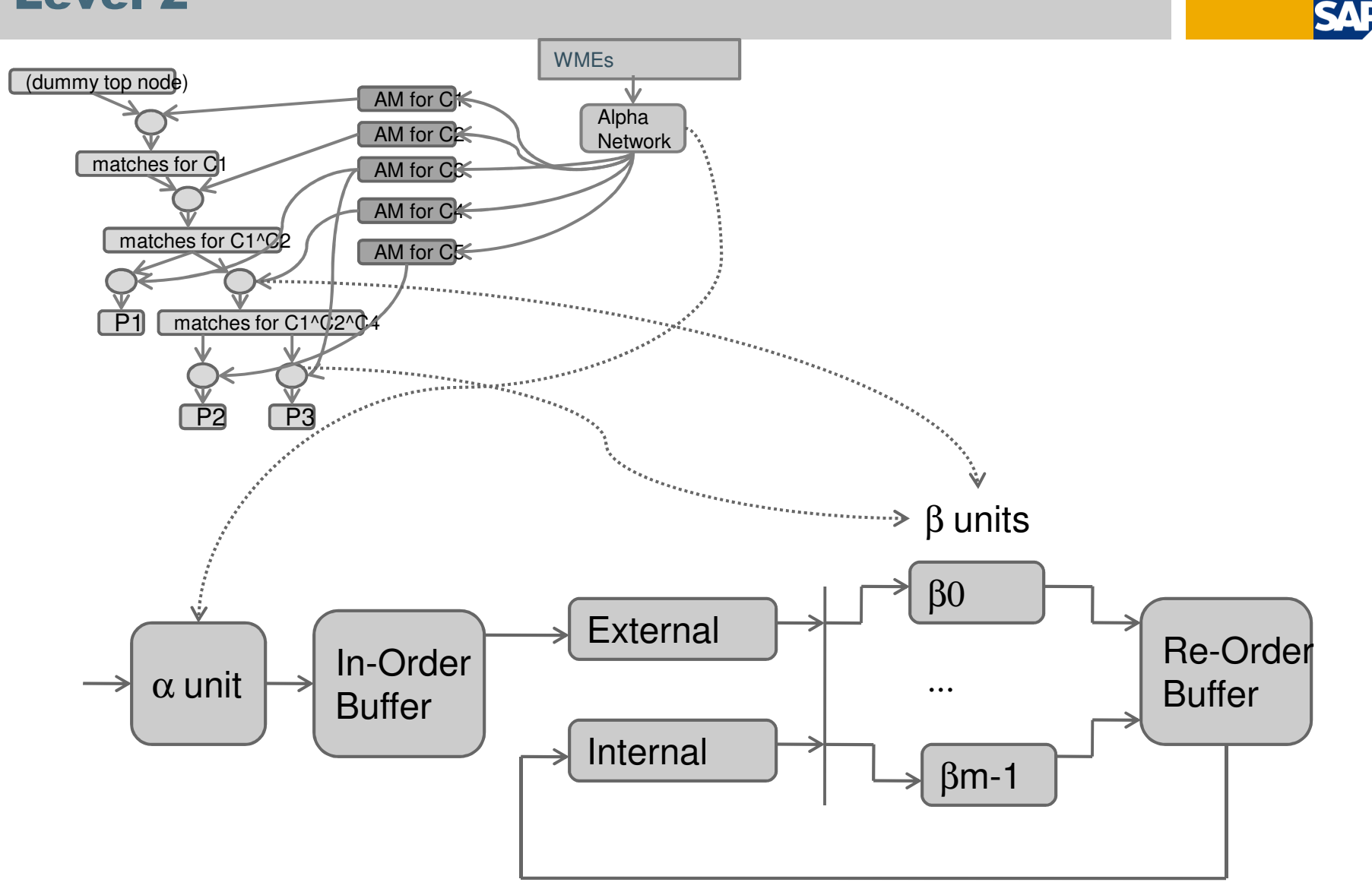

**SAP RESEARCH** 

## Matching Engine

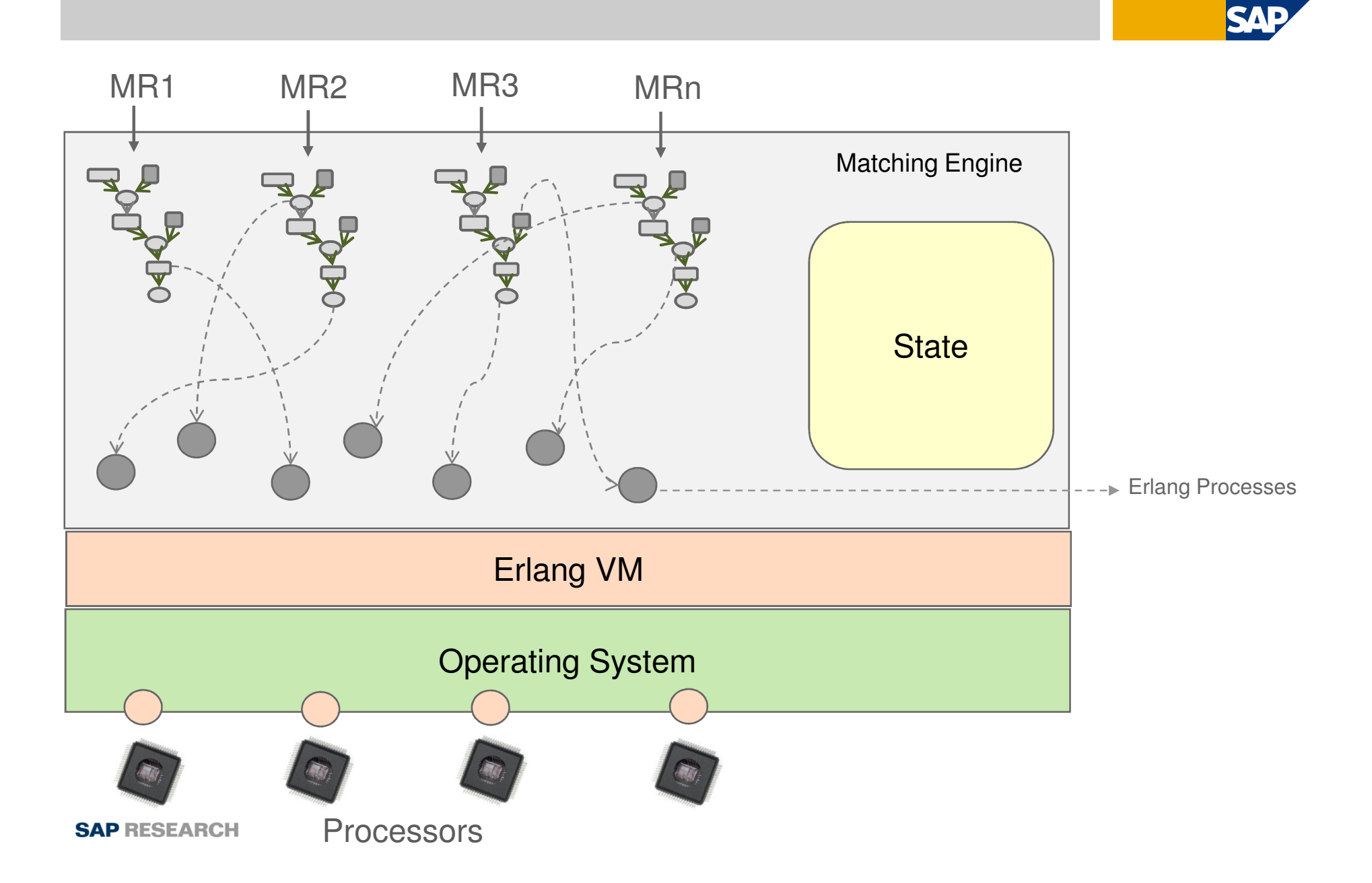

## Use Shared Memory or not?

• ETS tables as shared memory

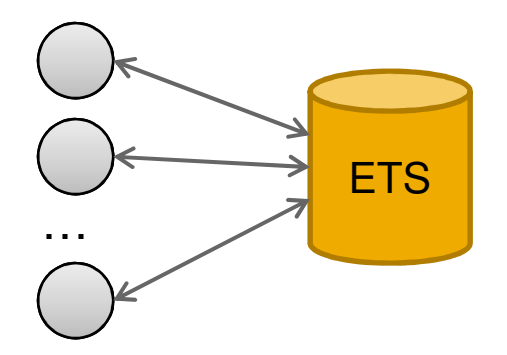

• Access to ETS becomes a bottleneck

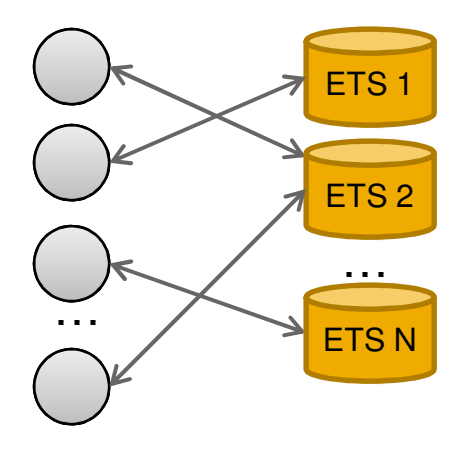

- Addition hash operation before insert / lookup. H(Key) => which ETS table to use
- Limited to key based lookups
- Record level locks?

#### Lessons

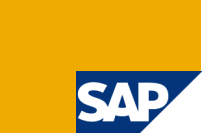

• Special processes

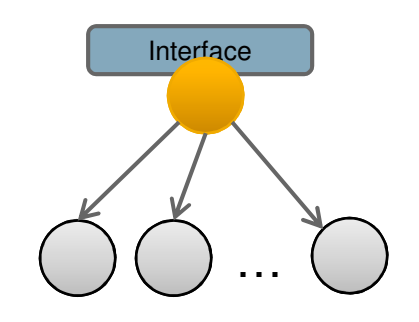

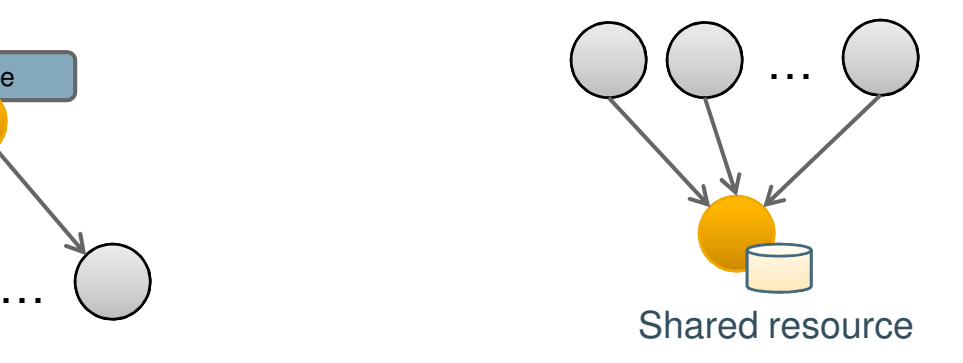

- Test & improve
- Application specific
	- Improve by Iterations: 100/s -> 26K/s

#### Personal Thoughts

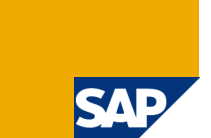

- Syntax is cryptic / archaic? Who says?
- Easy to learn
- Well suited to exploit multi-core. Exploit shared memory architectures as well
- Code sizes are remarkably small in comparison
- Do something about strings!

## Thank you!

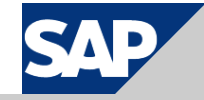